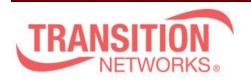

SISPM1040-362-LRT Release Notes

Date: Dec.3, 2020 Version: 7.10.2710

## Overview

This release notes covers firmware version v7.10.2710 and MIB file for SISPM1040-362-LRT

## **Release Changes and Enhancements**

[New Features & Changes]

\_\_\_\_\_\_

- \* Have TLV IEEE802.3 MAC/ PHY configuration/status in LLDP packets.
- \* Restful API support
- \* Web GUI timeout setting
- \* Add MRP support
- \* Change "Non-stop PoE" to "Always-On PoE", and add "Always-On PoE" in mib
- \* System Name display on Web browser Tab.
- \* Add function to encrypt the TACACS+ key
- \* Add Click Save Button when Save Start Button on Web UI.
- \* Modify topology view right side function key design
- \* Add PoP "Traffic Monitor feature is only available on master switch." Message on All Supported DMS Switches Web UI.
- \* Revert the syntax change back from DisplayString to IpAddress for the firmware and config server address OIDs.
- \* PoE Auto Checking Add Max. Reboot Times Feature.
- \* Password encryption improvement
- \* Add Traffic monitor back to DMS.
- \* Fixed Nessus plugin #35291 for SSL cipher issues.
- \* Add "SNMP Server location" command.
- \* Modify display method at SNMP OID.
- \* SNMP System Temperature:
  - Separate out the Celsius and Fahrenheit for different OIDs.
  - Only return a numerical value. (Do not change current OID attributes)
  - Modify OID description.
- \* SFP/SFP+ variables:
- Only return numerical value and not include the alpha description. (Do not change current OID attributes)
  - Modify OID description.

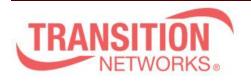

## [Bugs Fixed]

\_\_\_\_\_\_

- \* Web: Floor Image Management Help description and behavior should be consistent.
- \* API:Setting Vlan Config via api, the allowed\_vlan set to "1-10,400-4094",but get "1-10%2C400-4094" via api.
- \* API: Setting ip address/dhcp/fallback/ip via api/set\_ip\_address, the interface does not has fallback timer.
- \* Web: Setting radius/tacacs config (key is not encryption) and reboot, the CLI will show Error: HTTPD cacshe has no valid hentry!
- \* Web: Setting radius/tacacs config (key is encryption), the CLI will show Error: HTTPD cache has no valid entry.
- \* API: get\_port\_config and set\_port\_config returns media is "cooper"
- \* API: set\_mirror\_config does not exactly apply configuration to the switch.
- \* API: The reply JSON fornat of "device\_list\_table" does not have a beautifier.
- \* SNMP: Setting the oid of Always-On PoE mib that cannot be kept after boot.
- \* mib: Mib file still shows "poe auto check", it should be "poe auto power reset".
- \* API: Setting system info via API, but the setting is invalid and clear system information.
- \* Reflash the WebUI, the Timeout setting will return to Startup Config setting.
- \* Config: When VLAN 1 is disabled, the switch will be abnormal.
- \* Timeout: When set timeout to 20 min, press another option in the menu after logging in for 12 min, the browser will go to login page.
- \* Timeout: When set timeout to 20 min, open new tab after logging in 12 min, the page will go to login page.
- \* CLI: Performing the "no hostname" command, the hostname does not restore to default.
- \* Timeout: Set timeout as 1 min and save to startup config, the timeout behavior is not expected.
- \* AAA: There is http redirect command in custom-config, when uploading the no http redirect command of custom-config, abnormal phenomenon will occur.
- \* MRP: domain Events time stamp information is wrong.
- \* Syslog: The first syslog sent by the switch is incorrect.
- \* Web: After entering the First-time wizard, without setting a password and closing the browser, connecting again will directly enter the system information.
- \* 802.1X: Use Cisco ISE server, MAC-based Authentication will fail.
- \* CLI: redundant "show dhcp" command executable.
- \* PoE: When PoE mode is 2-pair mode, the switch will supply power through the four cores of RJ45 4,5,7,8.
- \* Switch cannot issue DHCP IP other than VLAN 1.
- \* Web: Modifying the System name will change to the Model Name on the left
- \*LLDP: Management Address value of the LLDP packet is MAC, not IP address.
- \* CLI: After clean syslog partition, the switch will crash.
- \* DHCP leaking over PVLAN.
- \* Receiving this message "Secure Connection Failed, it wasn't able to get into the switch using Firefox again.

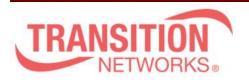

- \* Web: DMS -> Traffic Monitor page does not have help feature.
- \* NTP: ntp server enter IPv6 address for synchronization, which will cause the switch to automatically reboot.
- \* CPU loading: Use Firefox V68.0.2 to upgrade the firmware, the upgrades window always open, and the CPU loading will reach 99%~ 100% after the firmware upgrade is completed.
- \* Config: Show "% 1 problem found during configuration." When reloading config.
- \* Use SNMPc refresh SystemInfoEntry Table interval every 2 sec and use net-snmp sftp to firmware upgrade at the same time, the switch will crash.
- \* SNMP: Switch repeat the save start thought SNMP, will cause Switch to crash.
- \*Fix memory crash in snmp trap.
- \* Add vlan/ntp server setting in CLI, and save config thought web, the setting cannot be saved to startup-config.
- \* SNMP: When setting up firmware upgrade via SNMP, the running-config will automatically add "no snmp-server".
- \* SNMP: Using SNMPc will result in a reduction in free memory.
- \* Web: Execute Restart Device via https, if the browser not close, the switch work abnormal after boot, and CLI work abnormal too, and then ping the switch response time almost 1500ms.
- \* PoE: When Max. Reboot Times set to "0", will be continuously send PoE Auto Checking PD Failure Trap.
- \* PoE: Mode cannot be enabled.
- \* SNMPv3 response time is too long.
- \* DMS Diagnostics result is wrong when port is link down, it always shows "cable length is 0m".
- \* PoE: When PD overload, will generate two PD overload log.
- \* After ERPS recover, the ping timeout too long.
- \* DMS: When DMS is disabled, and reboot switch after save start, the IP interface still sends ARP to scanning on the network segment device.
- \* Event: Use SCP Download/Upload config, when user level is 0, sometimes the SCP event syslog is not generated.
- \* VLAN: In CLI, show vlan membership is missing "DMS", "MRP" can be queried.
- \* MRP: Unable to set MRP vlan id to 0 in CLI.
- \* MRP: MRP Status page, first time you click Auto-refresh, it will not be automatically refreshed.
- \* After FW upgrade the error message is displayed.
- \* Account: unable to login using the previous password after upgrading firmware.
- \* CLI: After reload default, CLI will show "% 2 problems found during configuration."
- \* Event: Use SCP to upgrade firmware, log record does not record SCP event log.
- \* SCP: Use Linux SCP command to upgrade a non-existing firmware, switch save start will fail.
- \* SCP: Use Linux SCP command to upload a non-existing config, generate SCP log is incorrect.

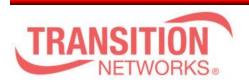

- \* To import a new running-config into switch, Switch will re-generate the SSH key after reboot.
- \* CLI: Web UI does not display firmware version on Firmware swap function page.
- \* Modify ACE ARP Parameters "IP" and "Ethernet" description in HELP and CLI command.
- \* PoE force mode: Port status shows "PoE turned ON", but no PD is connected on this port.
- \* ACL: CLI command description is wrong for the "RARP Target MAC Match" parameter.
- \* SCP function does not work after inputting wrong file name 5 times.
- \* Can't change UDLD message interval.
- \* MAC based VLAN function does not work.
- \* After executing "no switchport mode" command on a port, the port will be removed from all VLAN group.
- \* QoS WRR: get a wrong WRR percent via SNMP.
- \* PoeChipsetRebootMode cannot be set via SNMP.
- \* QosPortEgressTagRemarkingMapEntry OIDs does not work.
- \* Port security: PortSecPortStatusTable OIDs is not working.
- \* Can't set aggregation mode via SNMP.
- \* Mirror function CLI and SNMP mismatch and cannot set the function successfully.
- \* In IGMP proxy mode, the router port cannot send IGMP v3 leave packet.
- \* SNMP can't set ipv4 static route with 32bit netmask.
- \* Can't delete ipv6 static route by SNMP.

## **Known Limitations and Restrictions**

- 1. Need to follow the upgrade procedure: upgrade switch to v7.10.2706 at first, then upgrade it to v7.10.2710
- 2. The password encoding is improved in the firmware version v7.10.2710, user will be unable to login if downgrading the switch to older firmware versions or loading an old configure file in new firmware unless making Factory default.